# **ASP Active Server Pages**

## **Curso básico**

## **CURSO MASTER**

Pagina 1

#### **Este arquivo compoe a coletanea STC** Acesse - www.megacursos.com.br  **www.trabalheemcasaoverdadeiro.com.br Este arquivo compõe a coletânea STC**

## **INTRODUÇÃO**

A Internet é um conjunto de redes de computadores interligados pelo mundo inteiro, onde um misto de protocolos e serviços permitem ao usuário obter acesso à informação e se comunicar remotamente.

Trata-se da mais bem sucedida aplicação prática do conceito de interoperabilidade, conectividade de redes de tecnologias distintas.

A criação da World Wide Web (WWW) popularizou a rede. Este serviço para a transmissão multimídia de informações, implementado pelo protocolo de aplicação HTTP (Hypertext Transfer Protocol), realiza uma comunicação cliente-servidor, com base na requisição, visualização e transferência de arquivos.

Geralmente, os arquivos se apresentam no formato HTML (Hypertext Markup Language), podendo conter referências a outros tipos de arquivos (imagens, sons, vídeos,...).

Esse modelo de funcionamento limitou bastante o uso da Web, uma vez que as páginas HTML têm um conteúdo estático, ou seja, sempre são exibidas da mesma forma e não possibilitam nenhuma interação com o usuário.

Para deixar a Web mais dinâmica e interativa, criou-se o CGI (Common Gateway Interface). O programa é processado e o resultado desse processamento é enviado pelo servidor Web ao cliente, geralmente no formato HTML. O dinamismo do CGI está no fato do processamento poder retornar diferentes resultados, dependendo dos parâmetros informados pelo cliente (interação) ao programa CGI.

Apesar de dar mais "vida" a Web, programas CGI possuem uma série de desvantagens técnicas, sendo a principal delas o fato de tais programas serem executados de forma diferenciada no Web Server. Um servidor Web que recebe várias requisições simultâneas, facilmente se sobrecarrega e pára.

Por este motivo, surgiram, e ainda surgem a cada dia, tecnologias alternativas ao uso do CGI: ISAPI, NISAPI, IDC/HTX, Cold Fusion, Java Server Pages (JSP), Personal Home Page (PHP), Active Server Pages (ASP),...

## **ACTIVE SERVER PAGES**

ASP é uma tecnologia desenvolvida pela Microsoft que disponibiliza um conjunto de componentes para o desenvolvimento de páginas Web dinâmicas. Tais páginas consistem em arquivos de extensão .asp no formato texto (ASCII) que contêm combinações de scripts e tags HTML.

Um servidor Web que suporta ASP funciona da seguinte forma:

- Cliente solicita página \*.asp;
- Servidor abre a página e lê seu conteúdo:
	- Se encontra tags HTML, envia direto ao cliente;
	- Se encontra comandos de script:
		- Pára o envio;
		- Processa os comandos;
		- Envia o resultado HTML ao cliente.

Como todo código de programação existente em páginas ASP é executado no servidor, e este só retorna ao cliente respostas em HTML, aplicações ASP têm seu código fonte totalmente preservado, além de poderem ser acessadas por qualquer tipo de browser existente no mercado.

Entre os recursos que podem ser implementados com ASP, podemos citar:

- Programação com Visual Basic Script e Java Script;
- Acesso a banco de dados:
- Envio de e-mail.

Para utilizar ASP, o computador que a hospeda as páginas (Web Server) deve possuir como sistema operacional o Windows NT Server 4.0 (ou superior) com o Internet Information Server 3.0 (ou superior) O IIS é um programa servidor Web da Microsoft. Se as páginas utilizarem recursos de acesso a banco de dados, será necessário um driver de ODBC instalado e funcionando no servidor.

O ASP também "funciona" com o MS Personal Web Server (PWS), para Windows NT WorkStation e para Windows 9x, muito embora essa não seja a plataforma mais recomendada. Para as plataformas Unix / Linux, já existem módulos no mercado que garantem o suporte a ASP.

## **Este arquivo compõe a coletânea STC**<br> **Este arquivo compõe a coletânea STC** Acesse - www.megacursos.com.br  **www.trabalheemcasaoverdadeiro.com.br**

### **ROTINAS DE SCRIPT**

Script é um programa escrito numa determinada linguagem de programação que não necessita ser compilado para ser posteriormente executado. Scripts são interpretados, ou seja, seus comandos são lidos em tempo de execução por um Script Engine, processados e seus resultados passados para a saída padrão da aplicação (monitor de vídeo, impressora, servidor Web,...).

Toda a funcionalidade de uma página ASP é controlada através de comandos de Script. Teoricamente, o ASP pode utilizar qualquer Script Engine (interpretador), mas na prática, a Microsoft só disponibiliza dois:

- Visual Basic Script (VBScript) default
- MS Java Script(JScript)

Ao escrevemos páginas \*.ASP, a primeira coisa que devemos fazer é indicar em qual dessas linguagens disponíveis elas serão escritas:

**<% @ LANGUAGE = VBScript %>**  ou **<SCRIPT LANGUAGE = "VBScript" RUNAT = SERVER> ... </SCRIPT>** 

Como um Web browser reconhece um script? Ao encontrar na página \*.ASP a tag **<%** ou **<SCRIPT LANGUAGE = "VBScript" RUNAT = SERVER>,** o browser entende que daquela posição até **%>** ou **</SCRIPT>** existem comandos de script a serem executados. É importante observar que o Web Server só tentará interpretar uma página se a mesma estiver salva com a extensão .asp, caso contrário, o servidor Web enviará a página como se fosse um arquivo de texto normal. Logo, não adianta criar scripts altamente eficientes e esquecer de salvar corretamente o arquivo.

**Exemplo 1**: Página - **now.asp** - que retorna a data e a hora atual do servidor Web:

<% @ LANGUAGE=VBSCRIPT %> <HTML><HEAD><TITLE> ASP - curso básico </TITLE></HEAD> <BODY> **<%=NOW%>** <!--função do vbscript que retorna hora/data--> </BODY></HTML>

**Este arquivo compoe a coletanea STC** ww.u adameenicasadvel dauen 0.com.di  **Este arquivo compõe a coletânea STC www.trabalheemcasaoverdadeiro.com.br**

## **VISUAL BASIC SCRIPT (VBSCRIPT)**

VBScript é uma linguagem criada a partir do Visual Basic, mas com algumas limitações por motivos de segurança, além de ser interpretada e não compilada. Permite a manipulação de strings, datas, numéricos e objetos Active X do servidor.

Sendo a linguagem de script mais utilizada para desenvolvimento de páginas ASP, é de fundamental importância conhecer seus principais comandos.

Quando a página ASP encontra um erro, o mesmo é bem ilustrado no browser, facilitando bastante o trabalho de depuração para os programadores ASP.

**Regra 1**: VBScript só aceita um comando por linha: correção: separar os comandos por : (dois pontos).

**Exemplo 2**: **linha1.asp**:

<% @ LANGUAGE=VBSCRIPT %> <HTML><HEAD><TITLE> ASP - curso básico </TITLE></HEAD> <BODY> **<% a = 2 b = a\*2 %>** <!--erro--> **<% a = 2 : b = a\*2 %>** <!--correção--> Valor de  $B = \langle %=b\% \rangle$ </BODY></HTML>

**Regra2**: um comando não pode existir em mais de uma linha: correção: colocar o comando numa única linha ou usar o caractere **\_** (underline).

#### **Exemplo 3**: **linha2.asp**:

<% @ LANGUAGE=VBSCRIPT %> <HTML><HEAD><TITLE> ASP - curso básico </TITLE></HEAD> <BODY> **<% texto = "Paulo Henrique" + "Guaraciaba"%>** <!--erro--> **<% texto = "Paulo Henrique" + \_** 

 **"Guaraciaba"%>** <!--correção--> **<% texto = "Paulo Henrique" + "Guaraciaba"%>** <!--correção--> Nome =  $<\frac{9}{6}$ =texto%> </BODY></HTML>

#### **VARIÁVEIS**

São identificadores alfanuméricos que "apontam" para posições de memória onde existem valores armazenados temporariamente, sendo que estes podem ser alterados durante o processamento de uma aplicação. Não nos interessa saber como esse valor será armazenado na memória, nem onde. Basta apenas sabermos o nome e o tipo do valor armazenado em tal variável.

Em VBScript os nomes de variáveis devem começar obrigatoriamente com uma letra e não podem exceder 255 caracteres. Ao contrário da maioria das linguagens de programação, uma variável do VBScript não necessita ser declarada antes de ser utilizada. Entretanto, scripts com declarações implícitas de variáveis são mais difíceis de ser entendidos, além de estarem mais vulneráveis a erros de digitação.

**Exemplo 4**: **var.asp**:

<% @ LANGUAGE=VBSCRIPT %> **<% Option Explicit %>** <!--torna obrigatória a declaração--> <HTML><HEAD><TITLE>Curso ASP</TITLE></HEAD> <BODY> <% **Dim v1** <!--declaração explícita--> **v1 = 100 v2 = 200 v3 = 300** %> V1=<%=v1%><BR> V2=<%=v2%><BR> V3=<%=v3%> </BODY></HTML>

**Obs.**: O "tempo de vida" de uma variável vai desde sua declaração explícita (Dim) ou implícita (sem Dim) até o final do script ou sub-rotina.

**Este arquivo compoe a coletanea STC** w.u adameemcasaoverdaden 0.com.dr  **Este arquivo compõe a coletânea STC www.trabalheemcasaoverdadeiro.com.br**

#### **TIPOS DE DADOS**

O VBScript contém apenas um tipo de variável chamado de **variant**, que pode armazenar valores de qualquer tipo. Só que, num determinado instante, esta variável possui apenas um tipo implícito, determinado pelo valor a ela atribuído.

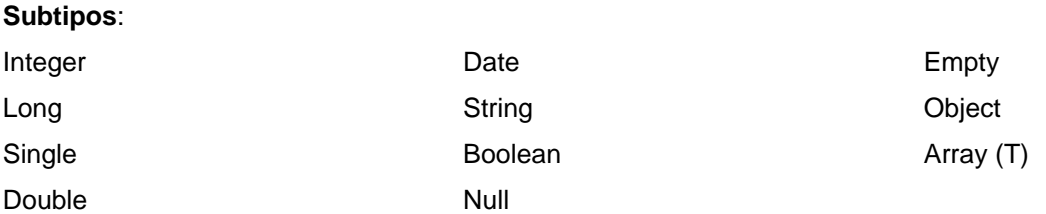

**Obs.**: Arrays têm que ser declarados explicitamente, mas cada elemento de um array pode ser de um subtipo diferente.

#### **Exemplo 5**: **tipos.asp**:

```
<% @ LANGUAGE=VBSCRIPT %> 
<% Option Explicit %> 
<HTML><HEAD><TITLE>Curso ASP</TITLE></HEAD> 
<BODY> 
<% Dim A, B, S, R(2) 
  A = Paulo Henrique <!--string--> 
  B = 200 <!--inteiro--> 
  S = #24/09/2001# <!--data--> 
  R(0) = Paulo Henrique <!--string dentro de array--> 
 R(1) = 200 <!--inteiro dentro de array-->
  R(2) = #24/09/2001# <!--data dentro de array--> 
%> 
name = <\frac{6}{6} = A\frac{6}{6} > <BR>número = \langle % = B\% \rangle \langle BR \rangledata = <\frac{9}{6} = S\% > < BR >
elemento 1 do vetor = <\frac{9}{6}= R(0)%><BR>
elemento 2 do vetor = <\frac{9}{6} R(1)%><BR>
elemento 3 do vetor = <\frac{9}{6} R(2)%> < BR>
</BODY></HTML>
```
**Este arquivo compõe a coletânea STC**<br> **Este arquivo compõe a coletânea STC** Acesse - www.megacursos.com.br  **www.trabalheemcasaoverdadeiro.com.br**

#### **CONSTANTES**

Uma constante representa um valor fixo através de um identificador alfanumérico. Uma vez definido, o valor não pode ser modificado.

#### **Exemplo 6**: **const.asp**:

<% @ LANGUAGE=VBSCRIPT %> <% Option Explicit %> <HTML><HEAD><TITLE>Curso ASP</TITLE></HEAD> <BODY> <% **Const A A = 560** <!--não pode mais ser modificado-->  $\%$ </BODY></HTML>

#### **OPERADORES**

Símbolos alfanuméricos para efetuar operações:

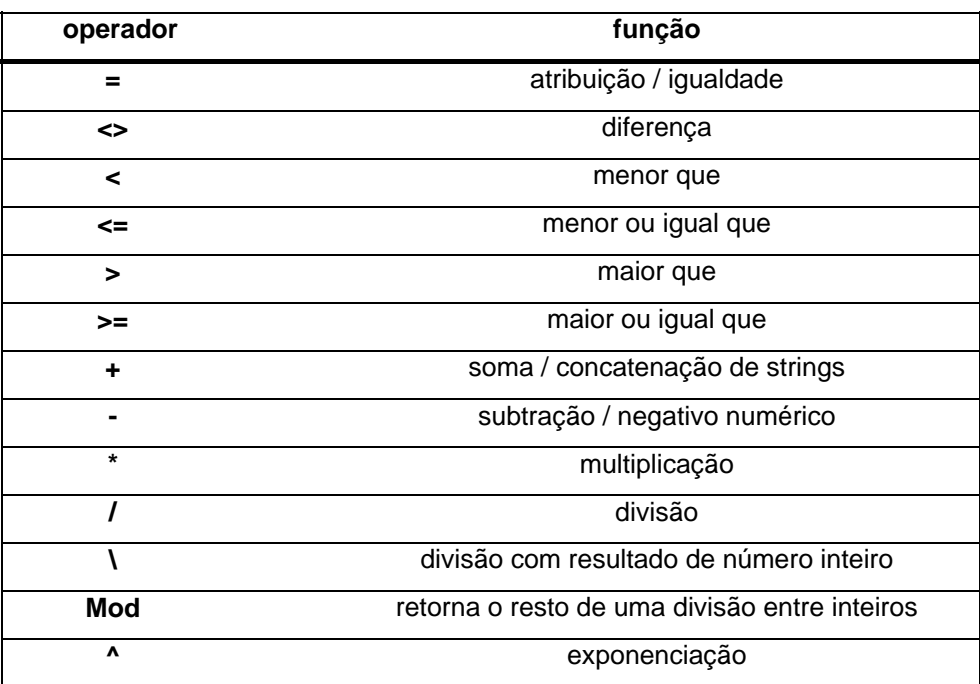

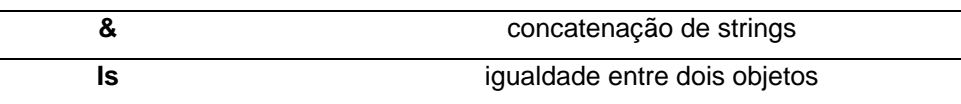

**Obs.**: Os valores envolvidos numa mesma operação devem ser do mesmo subtipo ou de subtipos compatíveis.

**Exemplo 7**: **oper.asp**:

```
<% @ LANGUAGE=VBSCRIPT %> 
<% Option Explicit %> 
<HTML><HEAD><TITLE>Curso ASP</TITLE></HEAD> 
<BODY> 
<% Dim a, b, f, g, s 
      a = "1" 
     b = "2"f = 1 g = 2 
      s = "letra" 
% >operações numéricas:<BR> 
F + G = <\frac{9}{6} = f + g % > < BR > < !--soma-->
G - F = <% = g-f %><BR><BR> <!--diferença-->
concatenação de strings:<BR> 
A + B = <\frac{9}{6} = a+b %><BR><BR> <!--string+string-->
junção de número com string:<BR>
G + A = <\% = g+a %> < BR> <!--número + string numérica-->
G + S = <% =g+s %> <!--incompatibilidade = número + string alfanumérica --> 
</BODY></HTML>
```
Para resolver esses problemas, algumas conversões de tipos podem ser utilizadas:

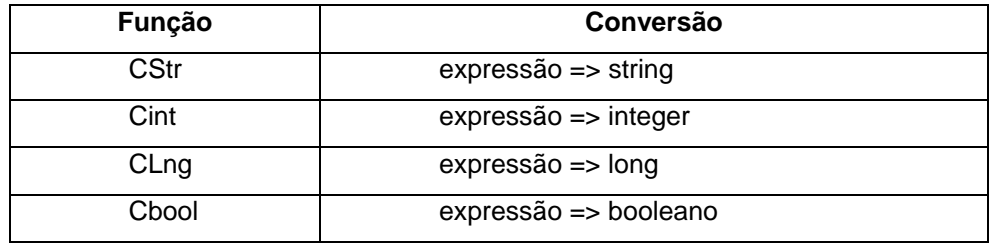

#### **Este arquivo compoe a coletanea STC** w.chadameenicasadvel daden o.com.di  **Este arquivo compõe a coletânea STC www.trabalheemcasaoverdadeiro.com.br**

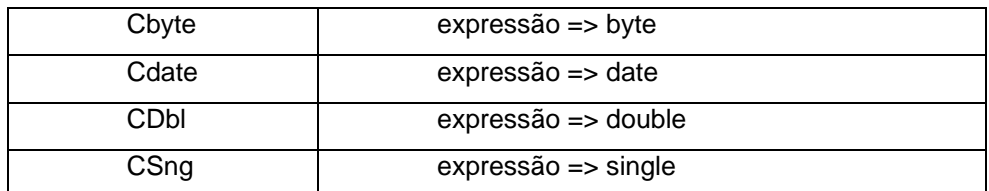

#### **Exemplo 8**: **conver.asp**:

```
<% @ LANGUAGE=VBSCRIPT %> 
<% Option Explicit %> 
<HTML><HEAD><TITLE>Curso ASP</TITLE></HEAD> 
<BODY> 
<% Dim a, b, aniver, hoje 
     a = "1": b = "2" aniver = #12/03/1992# 
      hoje = Date 
\%Operações:<BR> 
A - B = 2% = Cint(a) - Cint(b) % > 8RA + B = <\frac{9}{6} = Cint(a)+Cint(b) %><BR><BR>
Idade:<BR> 
Eu tenho <% =CLng(hoje-aniver) %> dias de vida<BR> 
Farei 10000 dias de vida em <% =Cdate(aniver+10000) %> 
</BODY></HTML>
```
### **SUBROTINAS**

VBScript possui dois tipos de subrotinas: Sub e Function. Um Sub é um conjunto de comandos associados a um identificador alfanumérico. Uma Function possui a mesma definição só que além de executar os comandos a ela associados, pode gerar um valor como resultado. Essas subrotinas podem ainda receber algum(s) valor(s) como parâmetro. Suas respectivas sintaxes:

```
Sub nome_procedimento([parâmetro(s)]) 
   comando(s) 
End Sub 
Function nome_função([parâmetro(s)])
```
 **comando(s) End Function** 

#### **Exemplo 9**: **rotinas.asp**:

```
<% @ LANGUAGE=VBSCRIPT %> 
<% Option Explicit %> 
<HTML><HEAD><TITLE>Curso ASP</TITLE></HEAD> 
<BODY> 
<% Function Soma(a,b) 
       Dim Resultado 
       Resultado = a + b 
       Soma = Resultado 
  end Function %> 
<% Dim e 
    e = Soma(10,20) %> 
<% Dim A,B 
    A = "Variável Global A" 
    B = "Variável Global B" 
    MudaB %> 
Resultados da Sub:<BR> 
Valor de A = <%=A%><BR> 
Valor de B = <%=B%><BR><BR> 
<% Sub MudaB() 
      Dim A 
      A = "Variável A no SUB" 
      B = "Variável B no SUB" 
    End Sub 
 %> 
Resultados da Function:<BR> 
Soma(10,20)= <% = e%><BR>
Soma(100,200)=<% =Soma(100,200) %> 
</BODY></HTML>
```
Observe que o código para o SUB (ou Function) não precisa ser escrito antes de sua chamada.

#### **INCLUDE FILES**

Essa é mais uma das formas que existe para poupar trabalho dos programadores economizando linhas de código. A idéia é criar um arquivo texto de qualquer extensão que contenha um conjunto de subrotinas. Essas, estarão disponíveis a qualquer página asp que faça referência a esse arquivo.

Existem duas formas de referenciar tal arquivo numa página ASP:

**<!-- #INCLUDE VIRTUAL="path\_virtual/nome\_arquivo" --> ou <!-- #INCLUDE FILE="path\_fisico/nome\_arquivo" -->**

#### **FUNÇÕES**

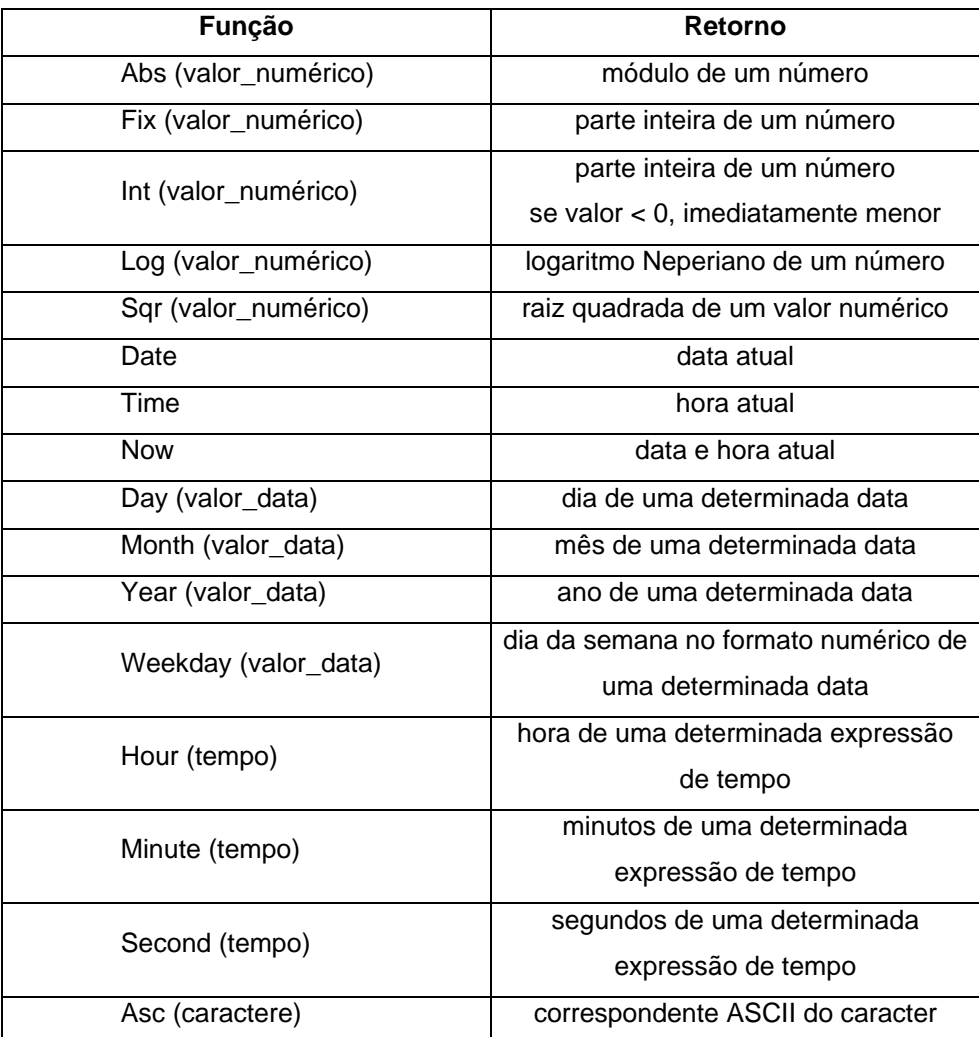

#### **Este arquivo compõe a coletânea STC** ww.tradameemcasaoverdadeiro.com.dr  **Este arquivo compõe a coletânea STC www.trabalheemcasaoverdadeiro.com.br**

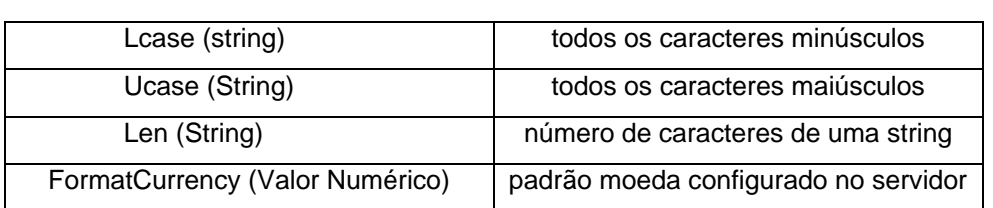